## Curriculum Plan V9 (Long thin) Edexcel Design & Technology

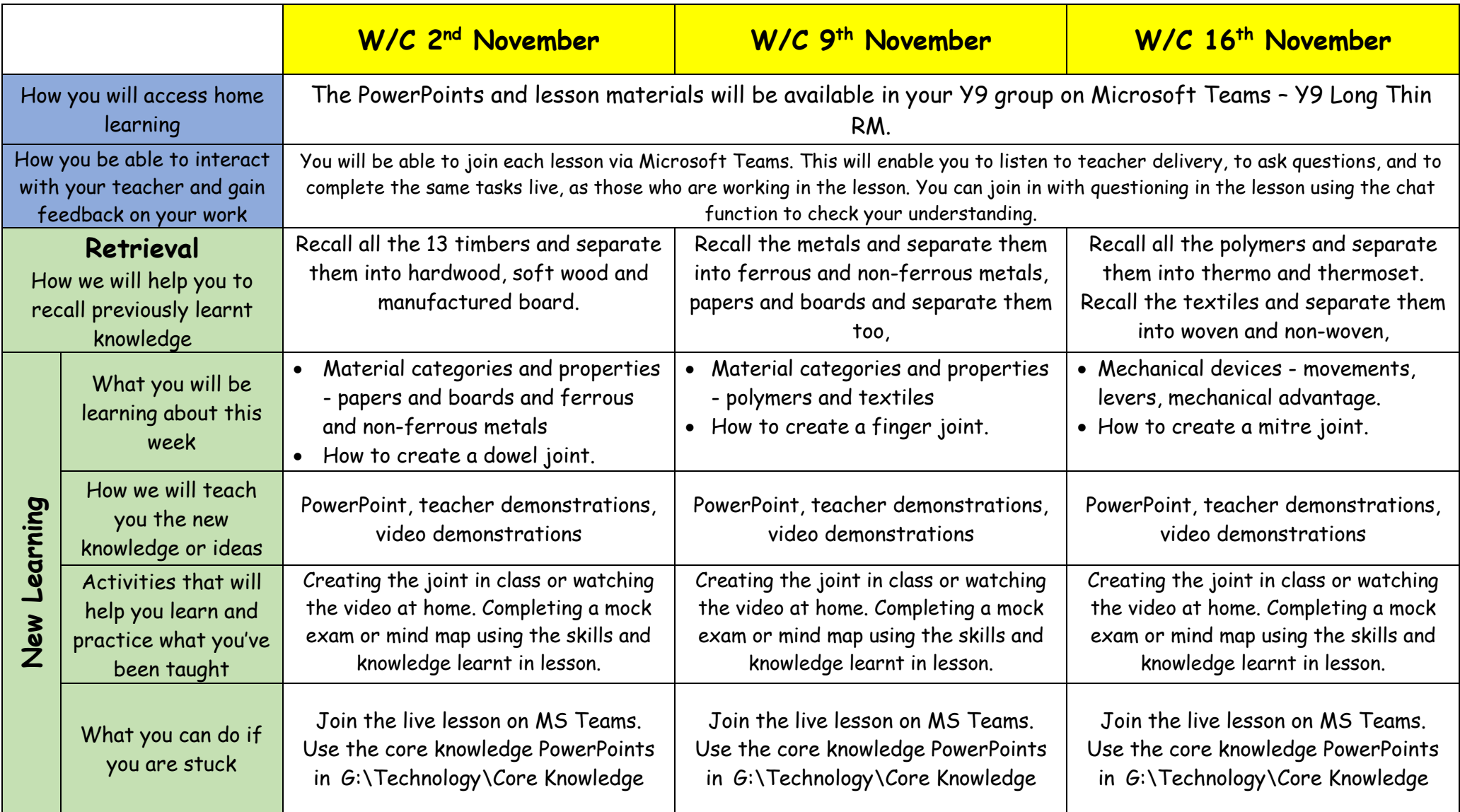

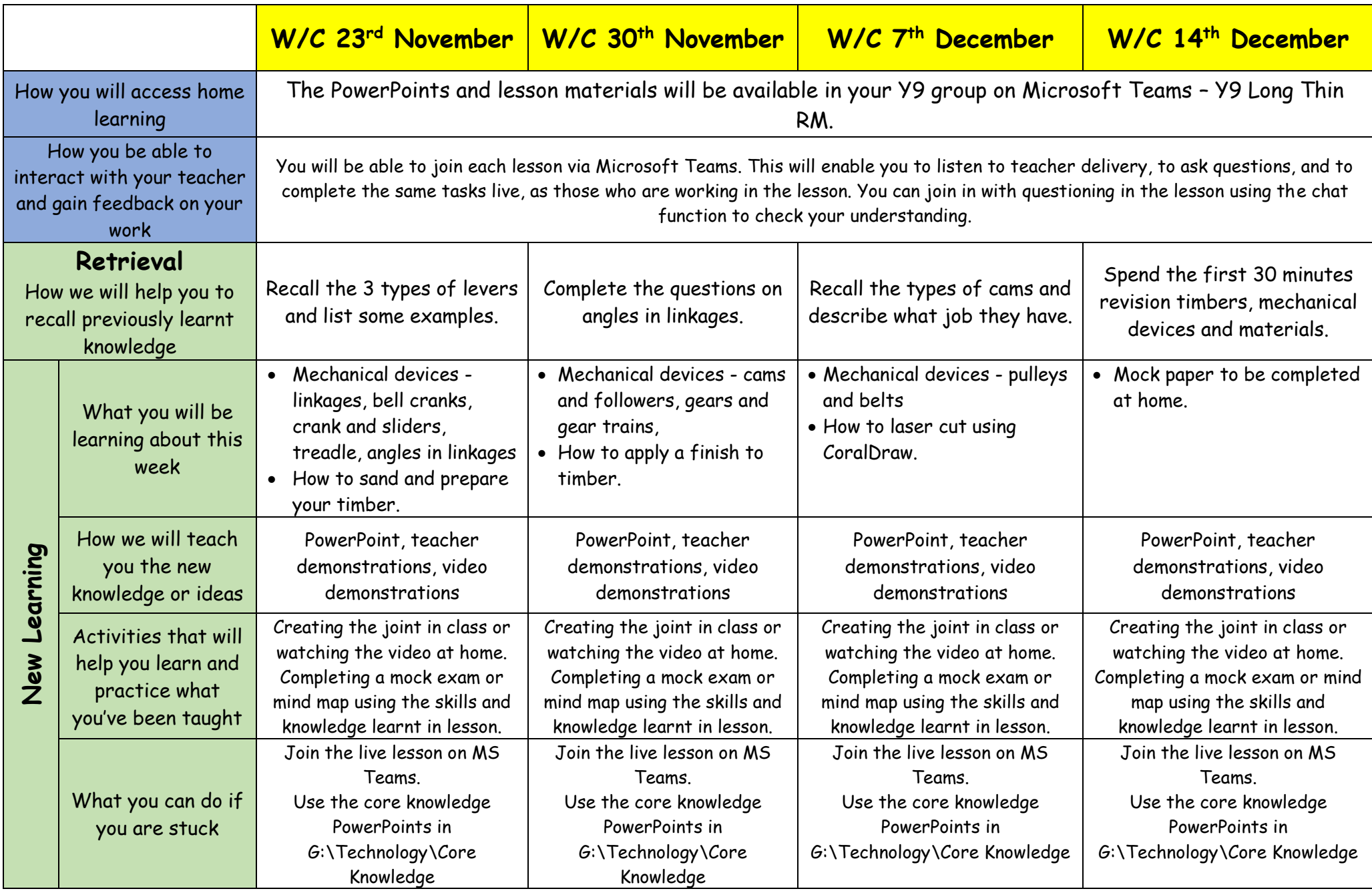